## **PDF/X-5n ECG Workflow**

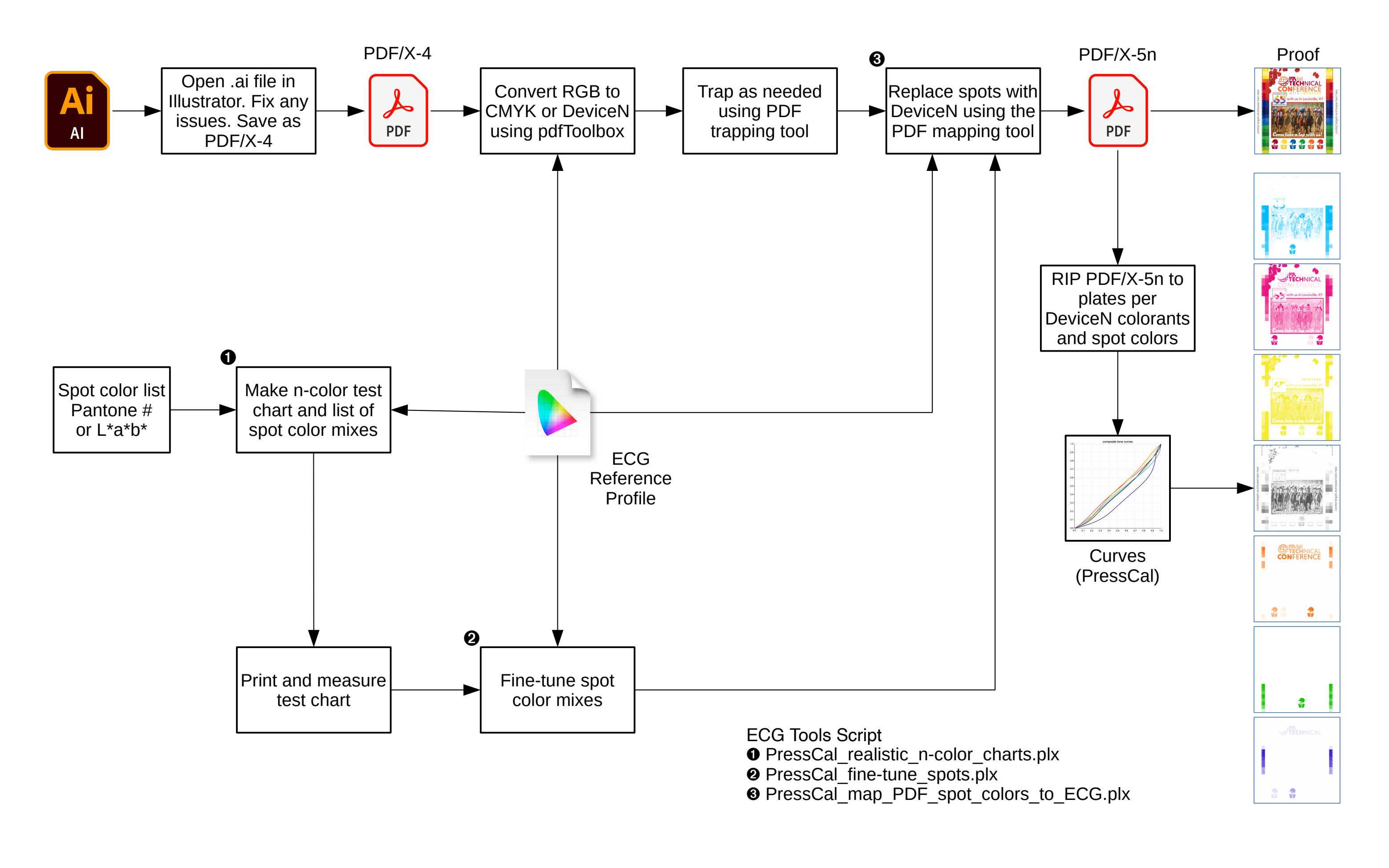